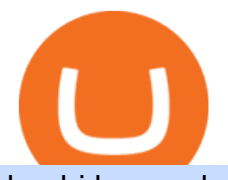

huobi korean best ai trading platforms transfer from coinbase to trust wallet ftx digital market td ameritrade

https://i.pinimg.com/originals/e8/c0/ca/e8c0ca478110503b85ee36a1d20c9c87.jpg|||Brenda Martinez Bayley -Edukasi News|||1200 x 1200

https://tickertapecdn.tdameritrade.com/assets/images/pages/lg/2015\_01\_23\_thinkmoney\_shutup\_chart2.jpg|||S hort Strategy Primer: Shut Up and Sell- Ticker Tape||1200 x 803

Metatrader 4 tersedia di platform web yang cocok untuk OS Windows, Linux dan Mac. MT4 juga dapat diakses dari smartphone atau tablet, baik itu memiliki OS iOS maupun Android. Trade kapan pun dan di mana pun, dan memiliki akses ke informasi trading selama 24 jam sehari, bahkan saat Anda bepergian atau berlibur. https://news.nmnandco.com/wp-content/uploads/2020/05/17429/lets-not-be-amazed-that-multimillionaire-adel e-can-lose-weight-1068x843.jpg|||Lets Not Be Amazed that Multimillionaire Adele Can Lose ...|||1068 x 843 Huobi has a strong presence in the Asian markets, establishing itself as one of the leading trading platforms with offices in Hong Kong, Singapore, South Korea, and Japan.

FTX US is a US licensed cryptocurrency exchange that welcomes American users. You're accessing FTX from the United States. You won  $&\#39$ ; t be able to use any of FTX.com $&\#39$ ; services, though  $v_0 \& #39$ : re welcome to look around the website.

FTX

https://www.gcrfund.org/en/wp-content/uploads/sites/4/2019/03/KakaoTalk\_Photo\_2018-12-28-17-22-18.jpeg |||Held HOOXI Charity Concert for Environment with a ...|||1500 x 1069

How To Move Cryptocurrency From Coinbase To Wallet Protrada

https://community.trustwallet.com/uploads/default/original/3X/1/b/1bf8c8b9cd91c68debc89241e7aa4219e98a fb65.jpeg|||I bought Eth for over 6 hours transaction says completed ...|||1440 x 3040

https://cryptomojo.com/wp-content/uploads/2020/05/Screenshot-2020-05-13-at-11.57.12-AM.png|||AI Matrix PRO Software Review: How To Make Smarter Trading ...|||1427 x 817

OctaFX MT4 Web client

Learn How to Transfer Crypto From Coinbase to Trust Wallet. It is simple process to transfer cryptocurrency from coinbase to trust wallet, follow this video..

What is the value of OMG Network? One OMG Network (OMG) is currently worth \$6.05 on major cryptocurrency exchanges. You can also exchange one OMG Network for 0.00012975 bitcoin (s) on major exchanges. The value (or market capitalization) of all available OMG Network in U.S. dollars is \$848.90 million. What hashing algorithm does OMG Network use?

To transfer fund to wallet, do these steps: Open the Coinbase Wallet app on your chosen device. Tap the settings icon located at the bottom of your screen. Select transfer. Choose and select the appropriate crypto coin currency. Type-in the amount you intend to transfer. Select continue.

https://i.redd.it/m50f7v1r4rj21.jpg|||How To Send Money To A Friend With My Coinbase Wallet ...|||2048 x 2048

How To Scan For Swing Stocks 101 TD Ameritrade ThinkorSwim .

Nationwide® For Professionals - Learn About NUSI

The OMG Network price is forecasted to reach \$5.70676 by the beginning of March 2022. The expected maximum price is \$7.13345, minimum price \$4.85075. The OMG Network price prediction for the end of the month is \$5.70676. OMG Network price prediction for April 2022 The OMG Network price is forecasted to reach \$5.74298 by the beginning of April 2022.

https://blockworks.co/wp-content/uploads/2021/05/ftt-vs-binance.png|||FTX Token FTT Down Nearly 10% Despite Fundraise News ...|||1101 x 806

https://thefutureisnow.community/wp-content/uploads/crypto-derivatives-exchange-ftx-lists-gamestop-after-re ddit-triggered-upsurge-in-prices-1600x900.jpg|||Crypto Derivatives Exchange FTX Lists GameStop After ...|||1600 x 900

https://www.techwarez.de/wp-content/uploads/2021/04/coinbase-wallet-miner-fee-pending-fix.jpg|||Coinbase

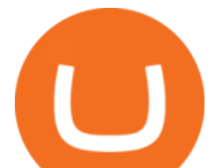

Wallet Txnhash PENDING how to fix?!|||1080 x 2400

How to Transfer Crypto from Coinbase to Trust Wallet .

How to start trading on MetaTrader 4/5 Desktop OctaFX

The Best AI Stocks from Zacks - Zacks' Top AI Stock Picks

Huobi Korea Trade Volume, Trade Pairs, and Info CoinGecko

In October 2017, Huobi officially expanded into Korea with a new headquarters in Seoul, South Korea, and opened trading in March 2018. In November 2017, it launched operations in Singapore with total volume in the first month exceeding 30 billion RMB.

https://www.liberatedstocktrader.com/wp-content/uploads/2019/02/tradingview-strategy-backtesting-program. jpg|||Free Forex Chart Analysis Software - Forex Fury Robot Nation|||1034 x 894

http://www.littlegatepublishing.com/wp-content/uploads/2016/05/Fotolia\_99971978\_Subscription\_Monthly\_ M.jpg|||The Financial Dynamics of AI: Will Robots Really Take Over ...|||1592 x 1194

Download MT4. Get private download link via email upon signing up. MetaTrader 4 web version. MetaTrader 4 for iOS. MetaTrader 4 for Android. up to 1:500 leverage. 32 currency pairs, gold and silver. earn 25% more. here is video about octafx pc app login and trading. here is video about octafx pc app login and trading.

FTX Crypto Derivatives Exchange, built by traders, for traders. Buy and sell BTC, ETH, USDT, BNB and index futures with low fees and up to 101x leverage.

https://cdn.stockbrokers.com/uploads/edpq4e4/TD-Ameritrade-thinkorswim-desktop-social-network.png|||Free Binary Options Trading Indicators Thinkscript Editor ...|||1611 x 1049

Stock Screener - TD Ameritrade

https://i1.wp.com/stocktraderjack.com/wp-content/uploads/2020/12/final-name-make-a-watchlist-penny-stock s-price-under-5-dollars-think-or-swim-timothy-syks-add-watchlist-custom-screener-webull-how-to-find-stock s-scanners-penny-stocks.png?w=1481&amp:ssl=1||How to Set Up Stock Scanners in 3 Easy Steps on Webull ...|||1481 x 1008

In this video I show some of the different methods of funding your Coinbase account using bank wires and bank transfers.GET A FREE BITCOIN WALLET IN 2 MINUTE.

https://ftxdigital360.com/wp-content/uploads/2020/04/FTx360-logo@3x.png||FTx 360 Digital Agency -Munchies Case Study|||1377 x 1100

Huobi Korea makes no representations or guarantees in respect of any Promotion or any activity on Huobi Korea conducted by users as a Promotion is carried out at their own risk. Huobi Korea shall not be liable for any losses users may incur from such activities. Huobi Korea. January 17, 2022

https://www.hpcaiwallstreet.com/wp-content/uploads/2020/07/virtual-replacement.jpg|||Virtual Platform HPC + AI on Wall Street|| $|2300 \times 1337$ 

https://bitrebels.com/wp-content/uploads/2020/10/ai-tech-trading-guide-article-image-scaled.jpg|||What AI Tech Is Available To Ordinary Trading People ...|||1707 x 2560

https://reviewparking.com/wp-content/uploads/2021/01/screenshot-hourlycrypto.biz-2021.01.08-21\_53\_35.pn g|||Hourlycrypto.biz Reviews - Is It Scam Or Legit? (New)|||1920 x 899

How to Deposit Money From Bank Account to Coinbase

https://easycators.com/wp-content/uploads/thinkorswim-login-screen-1.jpg|||Supply And Demand Indicator On Td Ameritrade Text Chart ...|||1024 x 924

Link your bank account to your Coinbase account. Open the Portfolio page. Tap on your USD wallet. Tap on Add Cash. Select Wire Transfer from the available options. Follow the on-screen.

https://inca.digital/img/posts/march-ftx-btc-wt-front.png|||Abnormal Trading Volumes on FTX|||2248 x 991

FTX is an easy to use crypto exchange where you can buy, sell, and store Bitcoin, Ethereum and other cryptocurrencies and digital assets such as NFTs

Artificial Intelligence Stock Trading Software 2022: Top 5

**FTX** 

https://topratedfirms.com/images/1/Thinkorswim/td-ameritrade-thinkorswim-review-2.png|||Best Broker for

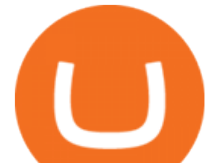

Penny Stock Trading 2019|||1803 x 1356

https://ftxglobal.com/wp-content/uploads/2021/05/Top-Notch-Digital-Marketing-Services.png?x47423|||Conv enience Store POS System NY and Point of Sale Software ...|||4001 x 3126

5 Best AI Stock Trading Software & amp; Bots Tested for 2022

ftx us FTX Services and FTX Token (FTT) are not available in the United States or other prohibited jurisdictions. Services for this product are facilitated through FTX Trading Ltd and/or FTX Digital Markets Ltd.

https://learn2.trade/wp-content/uploads/2020/06/most-popular-forex-trading-platforms-14915c248fd7e1628.p ng|||Best Ai Trading Software Forex Brokers List In South ...|||1914 x 1049

https://lh3.googleusercontent.com/7OaP5gC9TtyuZxkS-RojJy5NijIAglFN1dwfJ9BI\_x1I0GZijjGbiV7oFNW6 e4zlay7o=h900|||thinkorswim Mobile - Android Apps on Google Play|||1440 x 900

https://insidebitcoins.com/wp-content/uploads/2020/03/ai-trading.png|||AI Trading Robots ???? Top 5 Software for Maximum PROFITS!|||1920 x 1080

https://ftxdigital360.com/wp-content/uploads/2021/05/get-noticed-graphic.png|||Convenience Store Marketing, SEO Services - FTx 360 ...|||1200 x 800

https://daytradingz.com/wp-content/uploads/2019/03/TrendSpider-Artificial-Intelligence-Stock-Trading-Softw are.jpg|||Best Ai Stock Trading Software Pictures Of Candlestick ...|||1582 x 1212

The Scan tab lets you sync your market scans or a scans resulting watch list from your desktop to any mobile device using thinkorswim and the free TD Ameritrade Mobile Trader App. You can view your synced scan or watch list on your mobile device by logging in to Mobile Trader and accessing the personal watch lists section of the app.

OMG is the native cryptocurrency of the OMG Network (OMG), a blockchain network built on top of the Ethereum blockchain that speeds up transaction times and reduces transaction fees by handling.

Huobi Korea. Trade Volume, Trade Pairs and Info - BeInCrypto

https://entrepreneurnews.org/wp-content/uploads/2021/06/ftx-stock-market-trading-1024x809.png|||Online Trading Platforms Comparison 2021 - Top 10 Best ...|||1024 x 809

https://cryptoandfire.com/wp-content/uploads/2021/03/Trust-Wallet-Review-Binance.jpg|||Trust Wallet Review : Best ERC-20 And BEP-20 Wallet?|||1920 x 1536

OMG Coin: The Complete OMG Crypto Guide & amp; Price Prediction

https://s3.amazonaws.com/tradingview/b/BnKSi6Ea.png|||Forex Time Frame Correlation - Forex Scalping Strategy Forum|||1332 x 798

https://winningtheme.com/images/technicalanalysis/id0031/AMD\_2020\_04\_03.jpg|||Tutorial how to fund your TD Ameritrade account - Winning ...|||1920 x 1031

https://stockstotrade.com/wp-content/uploads/2020/07/crm-hot-artificial-intelligence-stocks.png|||Top 10 Artificial Intelligence Stocks to Watch in 2020 ...|||3230 x 1356

https://daytradingz.com/wp-content/uploads/2019/03/low-float-penny-stock-scan.png|||How To Scan For Low Float Stocks On Thinkorswim Best Exit ...|||1352 x 856

OMG Network, originally OmiseGo, is a non-guardian layer-two scaling option for Ethereum. The OMG Foundation rebranded and teamed with Enya to produce Boba

https://9q6pu33arq33jokx6qglbp6n-wpengine.netdna-ssl.com/wp-content/uploads/2016/03/Screen-Shot-2017- 02-28-at-1.09.29-PM.png|||Valuing the Artificial Intelligence Market, Graphs and ...|||1278 x 1088

https://www.brokerage-review.com/images/1/ib/ib-trader-workstation.png|||Interactive Brokers vs TD Ameritrade (2021)|||2558 x 1385

How to Transfer Crypto From Coinbase to Trust Wallet (2021 .

How to send crypto Coinbase

How To Transfer From Trust Wallet To Coinbase 2022

https://lachainecrypto.com/wp-content/uploads/2018/03/couverture-lachainecrypto-trend.png|||Analyse des tendances crypto - La Chaine Crypto|||1280 x 853

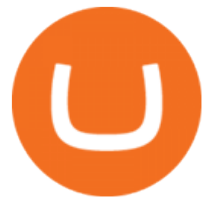

Huobi Korea is a centralized cryptocurrency exchange located in South Korea. There are 0 coins and 0 trading pairs on the exchange. Huobi Korea volume in the last 24 hours is reported to be at 0.00. Huobi Korea is established in year 2018. More information about Huobi Korea exchange can be found at https://www.huobi.co.kr/en-US/.

https://i.pinimg.com/originals/56/e4/a2/56e4a21696a1a90d8784d7a41b20b285.jpg|||Crypto Wallet Compatible With Binance - finance||1300 x 776

How to Deposit Money into Coinbase from a PC or Mobile Device

https://btcmanager.com/wp-content/uploads/2021/06/Ftx-Joins-the-NFT-Trend-With-the-Launch-of-Its-NFT-

Market-Place.jpg||FTX Joins the NFT Trend With the Launch of Its NFT Market ...||1300 x 776

https://www.canardcoincoin.com/wp-content/uploads/2018/09/5.jpg|||Un bug de Coinbase révèle les 45 crypto-monnaies qui ...|||1238 x 2134

https://newsbit.nl/wp-content/uploads/2021/02/AdobeStock\_241690841-scaled.jpeg|||Ripple volume ligt hoger dan in 2017 nu XRP stijgt tot \$1 ...|||2560 x 1637

https://assets.bwbx.io/images/users/iqjWHBFdfxIU/ifQm8u30X0WQ/v0/-1x-1.jpg|||Free Transaction Cryptocurrency Trade Bitcoin Futures On ...|||2000 x 1333

https://engamb.sfo2.digitaloceanspaces.com/wp-content/uploads/2020/11/06131520/FTT-1.png|||Bitcoin Cash, Dash, FTX Token Price Analysis: 06 November ...|||1783 x 869

BitFlyer Sale Shines Light on Japans Security Failings .

https://bullishbears.com/wp-content/uploads/2019/06/PTN-money.png|||What Is the Best AI Algorithmic Trading Automated Software?|||2319 x 914

@Huobi\_Korea Twitter

https://tickertapecdn.tdameritrade.com/assets/images/pages/lg/scan-universe-of-stocks-tt200304\_f1.jpg|||Day Trading Buying Power Td Ameritrade Swing Trade Scanner|||1887 x 851

https://tickertapecdn.tdameritrade.com/assets/images/pages/lg/sizzle-index-basics-tt191106\_f1rr.jpg|||Screenin g Stocks with the Sizzle Index: Understanding ...|||1570 x 771

Unusual Options Activity - Start Trading Smarter

https://cdn-images-1.medium.com/max/1600/1\*I8ifdqOVt0r26MvMiL7oFA.jpeg|||Owen Tao, CEO of MATRIX, was invited to participate in the ...|||1600 x 1200

What is OMG Network (OMG)? - Forex Recommend

https://i.pinimg.com/originals/74/08/74/74087423bdfde3ce5f146aaab1cbbe00.png|||Merchants Dynamic Index Tdi Indicator For Thinkorswim ...|||1122 x 778

https://tickertapecdn.tdameritrade.com/assets/images/pages/lg/alt-energy.jpg|||Caution to the Windand Solar, Hydro and Geothermal ...|||1541 x 999

https://images.cointelegraph.com/images/1434\_aHR0cHM6Ly9zMy5jb2ludGVsZWdyYXBoLmNvbS9zdG9y YWdlL3VwbG9hZHMvdmlldy9lNmY4MTMxZmM0OWJjNzUwMTgwNWY1NTk0MGQyNDdkNy5qcGc  $=$ .jpg|||AI-driven trading platform B-cube.ai launches its token sale|||1434 x 955

FTX Moves Headquarters From Hong Kong to Bahamas

FTX.com - The Official Site - FTX - FTX 5% Off Trading Fees

https://i.pinimg.com/originals/39/f5/01/39f5010940817de9f4f3a25c6fc03f39.jpg|||How To Set Up A Day Trading Account With Td Ameritrade ...|||1080 x 1080

http://cointelegraph.com/storage/uploads/view/0b07a95e9beb2d1e92f1816cdd163711.jpg|||BTC 101: The Beginners Guide to Understanding Bitcoin ...|||1779 x 1200

Depositing from a U.S. Bank Account (ACH) Open the trading view at pro.coinbase.com/trade. On the left-hand column under Wallet Balance, select Deposit. In the Currency Type field, select USD. Select the Bank Account tab. If you have verified your bank account, it should be listed here under From. .

Just open your Coinbase app, select the crypto and an amount, enter the recipients email address, and hit send.

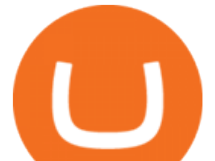

Sending crypto is easy and affordable whether your funds are traveling from across the room or around the world. Buy Bitcoin in just a few minutes Start with as little as \$25 and pay with your bank account or debit card. Get started

Huobi - Wikipedia

OMG Crypto: 12 Things for Potential Investors to Know About .

https://econvue.com/sites/default/files/capitalmarket1.png|||Capital-Markets FinTech | Econvue|||2048 x 1733 Crypto Taxes and Portfolio Tracking for Huobi Korea

How to transfer crypto from Coinbase to Trust Wallet. 1. Copy the cryptos address on Trust Wallet. To begin with, open Trust Wallet on your mobile device and navigate to your wallet. On your wallet, . 2. Select the crypto on Coinbase that you want to send. 3. Send the crypto by pasting its .

The latest tweets from @Huobi\_Korea

https://www.goftx.com/storage/app/media/control-center-adpro.png|||FasTrax Solutions|||1430 x 840 Get Started with Forex Trading - Open a Forex Trading Account

OctaFx is a user-friendly and reliable trading platform. It includes charting tools, market indicators, scripts and EAs, advanced risk management, real time market execution and more. The lowest spreads, real-time market execution and true ECN offset are among the top advantages of OctaFX.

https://blocknewsafrica.com/wp-content/uploads/2020/09/ftx-exchange-dashboard-2020-2048x1084.png|||FTX Exchange Review (What You Need To Know in 2020)|||2048 x 1084

https://s3.tradingview.com/x/xqraasIF\_big.png|||What Are Harmonic Patterns Trading Thinkorswim Scripts ...|||2454 x 1177

https://tickertapecdn.tdameritrade.com/assets/images/pages/lg/sample-setup-snapshot-tt191210\_f1.jpg|||Can You Set Alerts For After Hours In Thinkorswim How To ...|||1602 x 868

https://i.pinimg.com/originals/d6/5a/bd/d65abd475d5812b39b2dfa7c82bc4f25.jpg|||Best Artificial Intelligence Trading Software UnBrick.ID|||1920 x 1080

https://i2.wp.com/easycators.com/wp-content/uploads/Ichimoku-Signals-for-Thinkorswim-Chart-and-Sidebar-1.png?fit=3356%2C2028&ssl=1|||Setup Scanner Macd Thinkorswim Td Ameritrade Thinkorswim ...|||3356 x 2028

How To Move Cryptocurrency From Coinbase To Wallet Protrada

https://bitcoinist.com/wp-content/uploads/2019/01/shutterstock\_791554516.jpg|||Report: Huobi Overtakes Binance and OKEx in Commission ...|||1920 x 1200

Digital Marketing Agency and SEO Service Provider - FTx 360

https://cnbdaily.com/wp-content/uploads/2021/08/safemoon-trust-1200x900.jpg|||How To Sell Safemoon On Trust Wallet Reddit|||1200 x 900

FTX Establishes Substantial Presence in the Bahamas and .

https://blocknewsafrica.com/wp-content/uploads/2020/09/ftx-crypto-leveraged-tokens-trading-ethbull.png|||W hat are FTX Crypto Leveraged Tokens (2020 Ultimate Guide)|||3352 x 862

https://cryptowalletnews.com/wp-content/uploads/2020/08/a3b0dde7c997ba4a90e33e17b0aca0b8.jpg|||FTX buying Blockfolio continues consolidation trend in ...|||1450 x 966

MetaTrader 4 login from OctaFX. After logging in, you'll be redirected to the MetaTrader platform. You'll see a big chart representing a particular currency pair. 3. At the top of the screen, you'll find a menu and a toolbar. Use the toolbar to create an order, change time frames and access indicators. MetaTrader 4 Menu Panel. 4.

https://stockstotrade.com/wp-content/uploads/2020/07/tcehy-hot-artificial-intelligence-stocks.png|||Top 10 Artificial Intelligence Stocks to Watch in 2020 ...|||3228 x 1352

https://ambcrypto.s3.amazonaws.com/wp-content/uploads/2021/02/20190231/trx-6.png|||Binance coin, Tron, FTX Token Price Analysis: 20 February ...|||1805 x 795

https://miro.medium.com/max/5712/1\*2AbOviNtGYMj9B4W5oUeIQ.png|||The Best Ai Trading Software

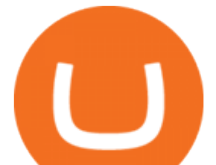

## Reddit Historical Stock ...|||2856 x 1428

The cryptocurrency picked up a bid near \$6 last month as the lure of making free money from the impending Boba Network airdrop drew demand. OMG also benefited from the broad-based rally in coins.

#PreMarket#TOS#Scanner????Sign up for stock alerts by joining the TRADER ALERTS Premium Discord: https://bit.ly/TRADERALERTS\_DiscordUSWMO takes you through how.

5 Best AI Stock Trading Software & amp; Bots Tested for 2021. 1. Trade Ideas: AI Trading Bots & amp; Proven Track Record. Founded in 2003, Trade Ideas is the leading platform for finding day trading opportunities. 2. Tickeron: AI Trading Software & amp; Audited Success. 3. TrendSpider: AI Stock Charts & amp; Pattern.

https://i.pinimg.com/originals/6d/4d/76/6d4d76053730725c85dc3c25730fbd12.png||Ftx Investors Arbittmax|||1586 x 886

https://findnewai.com/wp-content/uploads/2020/11/trendspider-platform-screenshot.png|||3 Best AI Stock Trading Platform, Tools, Bots And Software|||2020 x 1028

## Huobi Korea to Support BTT Redenomination Huobi

https://www.gannett-cdn.com/media/2018/02/11/DetroitFreeP/DetroitFreePress/636539049978337429-GTY-AFP-ZE0BL.jpg|||Wardrobe malfunction threatens Novi ice dancer's Winter ...|||4839 x 3226

Note: The following list of recommended providers includes AI share trading, AI stock market trading, AI forex trading, and AI cryptocurrency trading. 1. Skilling Best Forex Trading Platform for Beginners.

https://coindoo.com/wp-content/uploads/2019/02/2.jpg|||How to Withdraw from Coinbase to PayPal - Coindoo|||1245 x 786

Funding your account with USD Coinbase Pro Help

https://viptest.9to5mac.com/wp-content/uploads/sites/6/2017/10/2270-2.jpg?quality=82&strip=all& w=1600|||Can You Day Trade Crypto On Td Ameritrade - What Is TD ...|||1600 x 899

https://tickertapecdn.tdameritrade.com/assets/images/pages/md/how-to-use-thinkorswim-tt200827\_f1.jpg|||The Sweet Suite of thinkorswim® Tools: Simple, Powerf ...|||1888 x 886

A huge question i always get is how do i find the SWING STOCKS i trade, in today' svideo i show my free scanner on td ameritrade TOS and how i scan for them,.

https://blog.autonomoustrading.io/content/images/2019/04/image-2.png|||Traders Profit Soar \$60 Million on CyberArk Software Using ...|||1611 x 910

To finish your transfer, follow the following steps: Click " Send " when logged into Trust Wallet (Same process if in app) Select the cryptocurrency that you would like to transfer. Paste in the address that you copied from Coinbase. Enter in the amount of the particular crypto you would like to transfer.

OMG coin became available to buy through the OmiseGo ICO. An ICO is an initial coin offering. Its a way for new cryptocurrencies to raise the funds they need to develop their product. The OmiseGo ICO was handled by Bitcoin Suisse in 2017 and raised 25 million US Dollars (USD). Since the OmiseGo ICO, the price of OMG coin has gone up steadily.

https://easycators.com/wp-content/uploads/Premarket-Range-Indicator-for-Thinkorswim-Aftermarket-Only-M ode.png|||How To Set Up Gap Scanner On Thinkorswim Pps Indicator|||3358 x 2052

OMG Network price today, OMG to USD live, marketcap and chart .

https://blog.thetrader.top/wp-content/uploads/2020/09/TOS-EN-kotirovki-bez-zaderzhki-copy.jpg|||How to download TOS without quotes delays | THINKORSWIM FREE|||1920 x 1280

https://static.coindesk.com/wp-content/uploads/2019/08/Screen-Shot-2019-08-01-at-9.43.08-AM.png|||Crypto Exchange Launches 'Shitcoin Futures Index ...|||2872 x 1434

Join Telegram Trading Signals Channel. Follow YouTube Channel. How to Transfer Crypto from Trustwallet to Coinbase (2021) In this video Ill show you how to transfer from trustwallet to coinbase. The method is very simple and clearly described in the video. Follow all of the steps in the video, and transfer crypto from trustwallet to coinbase.

huobi korean best ai trading platforms transfer from

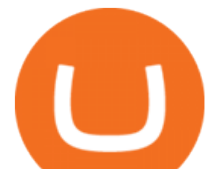

https://miningdiscounts.com/wp-content/uploads/2020/09/dash-macd-settings.jpg|||BEST MACD SETTINGS FOR BITCOIN AND CRYPTO Best Bitcoin ...|||1542 x 912

https://static.seekingalpha.com/uploads/2019/10/7/42116756-15704989004888525\_origin.png|||Will Market Makers Going To Drive Marijuana Stocks Down Td ...|||1163 x 866

https://ftxglobal.com/wp-content/uploads/2021/01/Uplift-Displays-.jpg|||Best Professional Liquor Store POS Software System - FTx ...|||2417 x 1251

How to send and receive cryptocurrency Coinbase Help

How To Withdraw From Trust Wallet To Coinbase

In this video I'm going to show you exactly how to transfer your crypto from Trust Wallet to Coinbase.In this video,  $I\&\#39$ ; m going to show you how easy it is to.

how to deposit money into your coinbase account - YouTube

MetaTrader 4 - OctaFX

FTX Trading Limited ("FTX'' or "the Company"), owner and operator of leading global cryptocurrency exchange FTX.COM, today announced that its Bahamian subsidiary, FTX Digital Markets, has been.

https://www.tbstat.com/wp/uploads/2020/02/20200220\_FTX-Valuation-Daily.jpg|||FTX.US hires former Citadel Securities exec to 'massively ...|||1920 x 1080

Build a Crypto Portfolio - Buy Bitcoin & amp; Crypto Instantly

MetaTrader4 Platform Trading Forex - Download

https://findnewai.com/wp-content/uploads/2020/11/trade-ideas-ai-stock-trading-platform.png|||3 Best AI Stock Trading Platform, Tools, Bots And Software|||2048 x 804

https://miro.medium.com/max/6720/0\*K9ka78iBrKdRiCcZ.png||How To Buy Polkadot On Binance -Transfer Polkadot Hi I ...|||3360 x 1642

https://www.bitcoinnewsminer.com/wp-content/uploads/2018/09/7022/major-korean-crypto-exchange-upbit-o pens-in-singapore-next-month.png|||Which Crypto Exchange Is Best Singapore : Major Korean ...|||1600 x 1600

OctaFx (free) download Windows version

FTX US Launches FTX NFTs Digital Market

https://cdn-images-1.medium.com/max/2400/1\*U0LBo5f6fgXnmGyRA2KHzw.png|||Who Is Going To Make Money In AI? Part I Towards Data ...|||2400 x 1805

https://www.digitalmarketnews.com/wp-content/uploads/2021/02/FTX.jpg||FTX Exchange CEO Gains Billions From Crypto Investment|||1500 x 844

If you would like to know where to buy OMG Network, the top cryptocurrency exchanges for trading in OMG Network stock are currently Binance, Currency.com, Mandala Exchange, OKEx, and CoinTiger. You can find others listed on our crypto exchanges page. To learn more about this project, check out our deep dive into OMG Network, now the OMG Foundation.

https://topratedfirms.com/images/1/Thinkorswim/paper/thinkorswim-paper-trading.png|||Thinkorswim Forex Upl | Forex Robot Dragon Expert Fx|||1596 x 1393

https://findnewai.com/wp-content/uploads/2020/11/best-ai-stock-trading-tools-bots-and-software.jpg|||3 Best AI Stock Trading Platform, Tools, Bots And Software|||1206 x 906

https://winningtheme.com/images/optionstrategy/id0017/UBER\_earning\_strangle.jpg|||Tutorial how to fund your TD Ameritrade account - Winning ...|||1913 x 1030

How do I log into MetaTrader 4 with my account - MT4 FAQ OctaFX

http://ftxdigital360.com/wp-content/uploads/2021/03/CBDSource-CaseStudy-Banner-1920x1080-1-1536x864 .jpg|||CBD Source Portfolio | FTx 360 Digital Marketing Agency|||1536 x 864

https://i.pinimg.com/originals/3c/0c/13/3c0c13299ad83c66301ad09d85c7f2e3.jpg|||FintruX Network (FTX), One Of The Most Popular ICOs of ...|||1900 x 1267

http://server.digimetriq.com/wp-content/uploads/2021/05/word-image-2721.png||FTX vs Binance 2021 [Which is the Best Do-It-All ...|||1902 x 914

huobi korean best ai trading platforms transfer from

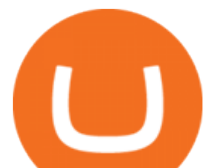

https://miro.medium.com/max/1400/1\*0kvGovDytM6ySCtQhYjh0A.png|||How To Move Bitcoin From Coinbase To Blockchain | Make ...|||1400 x 787

Huobi Global Review 2021 - investopedia.com

https://i.pinimg.com/originals/2b/4a/02/2b4a02bfec9cc1c22c545118946ca930.jpg|||Does Td Ameritrade Have A Stock Screener - STOCKOC|||1906 x 976

Forex Trading Course - Learn At Your Own Pace - riskcuit.com

octafx trading mt4 in pc or laptop install and login process .

https://www.brokerage-review.com/images/1/webull/webull-swing-trading.png|||Swing Trading With Margin Best Day Trading Platforms 2020 ...|||2029 x 1258

https://static.seekingalpha.com/uploads/2015/12/16/saupload\_TT15\_12\_15\_F1-thinkorswim-stock-hacker.jpg| ||Will Bank Stocks Get Extra Juice From A Fed Rate Hike ...|||1531 x 999

FTX, a digital assets darling of VC investors, starts its own .

http://www.coinworld.io/wp-content/uploads/2017/06/coinbase1.png||Bitcoin Cash Split Ledger Nano S | Make Money From Bitcoin ...|||2542 x 1287

https://news.bitcoin.com/wp-content/uploads/2018/02/audit.jpg|||20+ South Korean Cryptocurrency Exchanges Voluntarily ...|||1074 x 884

Enter the crypto address, phone number, or email address of the person you would like to send the crypto to. Leave a note (optional). Select Pay with and choose the asset to send the funds from. Select Continue to review the details. Select Send now. Note: All sends to crypto addresses are irreversible. Coinbase mobile app. Tap or Pay. Tap Send.

Screener: Stocks. Screeners can help you find securities that match your trading goals. Create and save custom screens based on your trade ideas, or choose a predefined screen to help you get started. Note, Screener results may not include real-time price information and should not be used to determine purchase or sale prices for a securities .

https://thumbs.dreamstime.com/z/crypto-trading-bot-concept-landing-page-cryptocurrency-mining-software-ar tificial-intelligence-e-business-automated-ai-154009806.jpg|||Crypto Trading Bot Concept Landing Page Stock Vector ...|||1600 x 989

https://www.alp.com/wp-content/uploads/2021/06/---16-1536x864.png|||FTX merged with Team SoloMid: what will change for ...||1536 x 864

https://bitcoinist.com/wp-content/uploads/2017/06/compcoin-cover.jpg|||Compcoin Announces \$45M ICO for Its AI Trading Platform ...|||1920 x 1200

https://tickertapecdn.tdameritrade.com/assets/images/pages/md/scan-universe-of-stocks-tt200304\_f3r1.jpg|||H ow to Find Stocks: Scanning the Universe of Stocks i ...|||1853 x 922

https://tradingreview.net/wp-content/uploads/2019/12/Algoriz.png|||Best AI Stock Trading Software in 2021 | Top 8 Automated ...|||2480 x 1148

https://cdn.stockbrokers.com/uploads/e5n3qru/TD-Ameritrade-FX-thinkorswim-desktop-FX-Trader.png|||Fore x Trading Using Thinkorswim | Fibonacci Forex Robot V ...|||1605 x 1073

How To Create A Gap Scanner on Thinkorswim TD Ameritrade .

https://assets.coinbase.com/assets/og-image.95aa5c0bf2df8d4b3ecb54bc784e675c.jpg|||Send money internationally for free | Coinbase|||2400 x 1260

How to install MetaTrader 4 on PC OctaFX guide

https://www.cryptonewsz.com/wp-content/uploads/2019/01/coinbase-review.jpg|||Coinbase Is Adding The Assets Demanded By Customers ...|||1400 x 933

Videos for How+to+send+money+on+coinbase

OMG Network Crypto Price Prediction, News, and Analysis (OMG)

https://assets-global.website-files.com/5cc1a690df4e901766e92dcd/5d9e89b5def1a7396d774dd1\_defi.jpg|||Ar e " Exclusive " DeFi Platforms Hurting Crypto Adoption?|||1920 x 1080

Open the Coinbase Wallet app on your chosen device. Select Send. Type the amount that you intend to

huobi korean best ai trading platforms transfer from

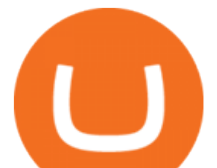

transfer. Choose and select the appropriate crypto currency and click Next. A prompt will appear asking you to enter the address where you intend to send the fund. Click Coinbase.

Digital Marketing Agency and SEO Service Provider - FTx 360 1-256-319-3470 info@ftxdigital360.com 146 Rock Hill Drive Rock Hill, NY 12775 " Marketing is enthusiasm transferred to the customer. " -Gregory Ciotti Sign Up for Our Newsletter! About Our purpose is simple.

http://fxtraders.info/content/downloads/screen-rating-1.jpg|||Forex Lot Size Calculator App | Forex Ea Low Drawdown|||1440 x 860

https://i.redd.it/ejg2xg2su3m71.png|||TD AMERITRADE FORCIBLY SOLD 40,000 SHARES OF MY CLOV ...|||1948 x 844

How To Transfer Funds To Coinbase Using Bank Wire And Bank .

Artificial Intelligence Stock Trading Software: Top 5. 1. Trade Ideas. Trade Ideas is an AI-powered robo-advisor and stock scanner for stock trading, opportunity detection and back-testing. Trade Ideas . 2. TrendSpider. 3. Blackboxstocks. 4. EquBot. 5. Kavout.

How to transfer crypto from trustwallet to coinbase (2021) in this video ill show you how to transfer from trustwallet to coinbase. I am not expecting to use coinbase again, but at least let me withdraw the funds that were sent to my account while it was limited as that was an accidental action on my behalf.

https://tickertapecdn.tdameritrade.com/assets/images/pages/lg/thinkorswim-mobile-new-features-tt200727\_f1. jpg|||thinkorswim® Mobile: Know Your Tools - Ticker Tape|||2732 x 2048

OMG Network OMG Price Index and Live Chart CoinDesk 20

About FTX US FTX US is a US-regulated cryptocurrency exchange, built from the ground up. Our mission is for FTX US to grow the digital currency ecosystem, offer US traders a platform that inspires their loyalty, and become the market leading US cryptocurrency exchange by volume over the next two years.

https://www.brokerage-review.com/images/1/Thinkorswim/thinkorswim-reskin.png||Thinkorswim Review (2021)|||1920 x 1080

https://uploads.toptal.io/blog/image/125125/toptal-blog-image-1515640454078-147407b4b096e7a4a678a9d00 66ac379.png|||Investing in Cryptocurrencies: The Ultimate Guide ...|||2500 x 1355

https://miro.medium.com/max/1200/0\*VHj6CF2C9QtyFcFD.|||How To Send Bitcoin Money To Bank Account - Earn-bitcoin ...|||1200 x 813

https://www.followchain.org/wp-content/uploads/2021/05/pablita-no-comments-x.png|||How to Buy Kishu Inu Coin (KISHU) - Followchain|||1621 x 912

5 Best AI Trading Platforms Top Rated AI Trading Platforms 2021

Official Site - Exchange - FTX

https://help.ftx.com/hc/article\_attachments/360082380372/211181610872275\_\_pic\_hd.jpg|||Galaxy Digital Holdings Ltd spot markets are live: GLXY ...|||3558 x 2001

How to Create a Pre-Market Scanner on Thinkorswim (TD Ameritrade)

Award Winning Trading Platform - Interactive Brokers®

Huobi Korea is centralized cryptocurrency exchange located in South Korea. It has trust score . More than 52K traders trade on this exchange. It currently has a 24-hour trading volume around 897.66 from 161 coins and 284 trading pairs. The most active trading pair on Huobi Korea exchange is (). Huobi Korea is established in year 2018.

https://tickertapecdn.tdameritrade.com/assets/images/pages/md/thinkorswim-mobile-new-features-tt200727\_f 2\_r.jpg|||thinkorswim® Mobile: Know Your Tools- Ticker Tape|||2688 x 1540

https://newsbit.nl/wp-content/uploads/2020/12/TON-scaled-1.jpeg|||Free TON gaat officieel live na bereiken genoeg ...|||2560 x 1440

OMG Tanks Over 25% as Exchanges See Record Inflows After BOBA .

http://ftx.com.vn/wp-content/uploads/2021/01/app.c9e3614e-1024x958.png|||ftx.com.vn ftx Giao dch tin in t phát sinh|||1024 x 958

Step 1 Create an ACCOINTING.com Account now for free (only pay if you want a tax report later). Step 2

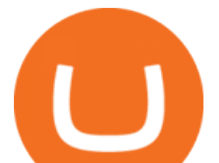

Sync your Huobi Korea trades with ACCOINTING.com. Step 3 Sync all your other Exchanges and Wallets with ACCOINTING.com. Step 4 Analyse and track your portfolio with the app and on your desktop absolutely for free.

https://ftxdigital360.com/wp-content/uploads/2021/03/Website-Design-2.png|||Best Fitness Centers Marketing Services in New York- FTx ...|||1200 x 800

Migrate from Coinbase Wallet to Trust Wallet. Step 1 - Getting the ETH Address. First, we would need to know the Public Key or the Ethereum address of your Coinbase Wallet. This will be required . Step 2 - Getting the Recovery Phrase. Step 3 - Access Wallet Import Screen. Step 4 - Importing the .

https://dailycoinsnews.com/upstart-crypto-exchange-ftx-surges-toward-top-of-trading-ranks/1620697913\_120 0x800.jpg|||Upstart Crypto Exchange FTX Surges Toward Top of Trading ...|||1200 x 800

How to setup a premarket scanner on ThinkorSwim l TOS Stock .

On Sept. 20, FTX announced that its Bahamian subsidiary, FTX Digital Markets, had been granted regulatory approval in the Bahamas as a digital assets business, and named Ryan Salame to lead the.

https://www.goftx.com/storage/app/uploads/public/5f3/0e6/085/5f30e608577e5498076723.jpg|||FasTrax Solutions - Retail Point of Sale Spotlight|||1200 x 803

How to Create a Pre-Market Scanner on Thinkorswim (TD Ameritrade)Thinkorswim is a very easy and beginner trading platform for day trading. The most popular i.

A quick 2 minute video showing you how to add funds (deposit money) into your coinbase account so you can buy bitcoin and other crypto currencies. If you don $&\#39$ .

https://tradingreview.net/wp-content/uploads/2019/12/Kavout.png|||Best AI Stock Trading Software in 2021 | Top 8 Automated ...|||2200 x 1222

https://interpret.la/wp-content/uploads/2021/06/Team-Fanship-Among-Esports-Fans-1536x864.png|||TSM FTX deal gives esports org and crypto firm immediate ...|||1536 x 864

https://9q6pu33arq33jokx6qglbp6n-wpengine.netdna-ssl.com/wp-content/uploads/2018/10/Screen-Shot-2018- 08-10-at-3.23.17-PM.png|||Stock Brokerage Firms and Artificial Intelligence ...|||1382 x 774

Before switching over to OMG Foundation, the crypto went under the name OMG Network. Some of you might recognize that name but weve got one more for traders still not recognizing it. Before it.

FREE Metatrader 4 Demo Account from OctaFX with Unlimited Access Opening a MetaTrader 4 Demo account is the best way for a new trader to check out the platform, get familiar with the tools, and learn trading techniques.

https://cryptowalletsinfo.com/wp-content/uploads/2021/05/How-To-Recover-Qtum-Core-Wallet-by-Crypto-Wallets-Info.jpg|||How To Recover Qtum Core Wallet | Crypto Wallets Info ...|||1920 x 1080

Digital assets darling FTX launches a \$2bn venture capital fund On Friday, FTX Trading, the cryptocurrency derivatives and digital assets platform that is backed by a roster of extremely well-capitalized private market investors, announced that it is launching its own private investment fund.

Huobi Plans Takeover of Major Japanese and South Korean Crypto Exchanges Reading Time: 2 minutes by Osato Avan-Nomayo on November 17, 2020 Bitcoin Huobi, Chinas largest crypto trading desk Huobi is reportedly pursuing an aggressive globalization agenda that involves the acquisition of major crypto exchanges across Asia.

How to Deposit Money From Bank Account to Coinbase. 1. Go to Coinbase.com and click on Buy / Sell. The first step is to go to Coinbase.com and log in to your account. You can also use the Coinbase . 2. Add your bank account. 3. Click on Continue. 4. Select your bank account. 5. Log in to your .

https://www.borealisai.com/media/filer\_public/35/42/3542a51a-9062-4270-b29e-586a897a6b65/aiden\_video\_ 1.png|||Aiden|||1667 x 938

3 Best AI Stock Trading Software to Make High Returns in 2022

Open MT4, then click "File" "Login with trading account". In the pop-up window, enter your account number, trader password and select "OctaFX-Real' for real accounts or

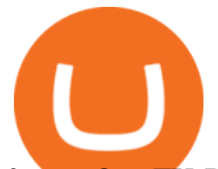

& quot: OctaFX-Demo & quot; if you login with a demo account.

How to Find Stocks: Scanning the Universe of Stocks i .

How To Setup a Free Pre-Market Scanner With TD Ameritrade

https://findnewai.com/wp-content/uploads/2020/11/trade-ideas-platform-screenshot.png|||3 Best AI Stock Trading Platform, Tools, Bots And Software|||2048 x 1109

https://www.somagnews.com/wp-content/uploads/2020/01/b7-12-e1579118579863.jpg|||JUNGKOOK IMPROVES A KARAOKE SESSION AFTER FLIRTING WITH V ...|||1430 x 800

https://www.howitravel.co/wp-content/img/Capital.com-Review-Trading-Platform-1.png|||Comparing The Best Online Trading Platforms In Sweden|||1366 x 768

TD Ameritrade has one of the best platforms out there for day traders, but it can sometimes be very overwhelming for beginners looking to trade in the stock .

Buy and Sell Crypto on FTX: Bitcoin, Ethereum and more

Learn how to download and install on PC the most comfortable forex trading MetaTrader 4, following OctaFX step-by-step guide.

FTX

https://tradingplatforms.com/uk/wp-content/uploads/sites/2/2021/02/capital.com-1-2.png|||Best Trading Platform UK 2021 - Cheapest Platform Revealed|||1867 x 860

AI Trading Robots ? Top 5 Software for Maximum PROFITS!

http://mindtalks.ai/wp-content/uploads/2020/08/mindtalks-artificial-intelligence-tickeron-gives-penny-stock-tr ading-new-life-with-ai-powered-trading-features-aithority-picked-by-mindtalks.jpg|||Ai Stock Trading : Best Ai Stock Trading Software In 2020 ...|||1600 x 900

Send Money Online - Your 1st Time Offer Awaits - remitly.com

https://www.cryptoandfire.com/wp-content/uploads/2021/03/Trust-Wallet-Review-Binance-1024x819.jpg|||Tr ust Wallet Review : Best ERC-20 And BEP-20 Wallet?|||1024 x 819

OMG Network (OMG) Price Prediction 2022, 2023, 2024

The authorities did allow crypto exchanges to operate overseas, however, and Huobi subsequently moved its headquarters to Singapore before launching its Japanese, US and South Korean businesses in .

https://bitcoinbuyersguide.com/wp-content/uploads/2020/10/probit-review.png||ProBit Korean Exchange Review - Bitcoin Buyers Guide|||1902 x 770

1. eToro: Best Overall AI Trading Platform eToro offers great AI trading opportunities for traders who are looking to expand their strategy. As AI technologies shape the future of finance, eToro is well-positioned to be one of the best platforms to offer trading services enhanced with Machine Learning strategies.

The Most Powerful Trading Bot - Earn an Average of 50 Per Day

How To Create A Gap Scanner on TD Ameritrade Thinkorswim Scan GappersIf you want to know how to create a Gap Scanner on Thinkorswim, then this video will sho.

Octa FX - Official Site - Open An Account Today - octafx.com

Migrate from Coinbase Wallet to Trust Wallet - Migration .

https://ambcrypto.s3.amazonaws.com/wp-content/uploads/2021/02/20190227/bnb-9.png|||Binance coin, Tron, FTX Token Price Analysis: 20 February ...|||1805 x 795

Huobi Plans Takeover of Major Japanese and South Korean .

Videos for Omg+crypto

https://ftxdigital360.com/wp-content/uploads/2021/03/Digital-Marketing.jpg|||Best Liquor Store Marketing Companies in NYC - FTx 360 ...|||1200 x 800

https://loftyreview.com/wp-content/uploads/2021/05/02-1.jpg|||The Highest Profitability Chances Of Yield Farming In FTX ...|||1024 x 1024

How to Transfer Crypto from Trustwallet to Coinbase (2021 .

Forex.com : Best AI forex site for U.S. traders If you're based in the US and looking for a trading site

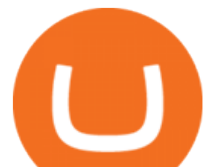

that specializes in forex, look no further than Forex.com. The trading site lists more than. https://diib.com/featuredmembers/wp-content/uploads/2021/04/Easycators2.jpg||Easycators.com - 5 Star Featured Members|||1400 x 933 How Do You Find Potential Opportunities in a Huge Market? Scan It

https://i0.wp.com/axcel.io/wp-content/uploads/2020/06/stocke-trade-1-01-scaled.jpg?fit=2560%2C958&s sl=1|||AI-Powered Stock Trading Tools and Functions Axcel|||2560 x 958

octafx.com. Customer support Login to your personal area octafx.com .

https://cryptoglax.com/wp-content/uploads/2021/02/FTX-announces-upcoming-IEO-Upbots-Project-Review.p ng|||FTX announces upcoming IEO Upbots Project Review ...|||1920 x 1080

https://d1aettbyeyfilo.cloudfront.net/tradecraft/11449949\_1594851033332COMPOSITE2.jpg||The IQ Tradecraft-AI|||5000 x 2501

Step 1: Scan the Universe. Take a look at Stock Hacker on the Scan tab of the TD Ameritrade thinkorswim trading platform (see figure 1). Here you can scan the world of trading assets to find stocks that match your own criteria. And with a wide variety of stock analysis filters at your disposal, you can immediately pull up a list of stocks that .

https://venturebeat.com/wp-content/uploads/2019/08/FTX-BTC.jpg?w=1200&strip=all|||FTX raises \$8 million for cryptocurrency derivatives ...|||1200 x 779

Transfer Crypto From Trust Wallet To Coinbase - YouTube

https://devexperts.com/app/uploads/2018/12/Cryptocurrency-trading-platform.png|||Cryptocurrency Exchange Platform Development Best Crypto ...|||1336 x 920

????AI Trading for Beginners: Find the Best AI Trading Platform .

MetaTrader4 Forex trading platform - Download

https://bullishbears.com/wp-content/uploads/2020/01/thinkorswim\_tutorial\_.jpg|||ThinkorSwim Tutorial: How to Use & amp; Setup With Paper Money|| $|1194 \times 868$ 

3 Best AI Stock Trading Software to Make High Returns in 2022. 1. Trade Ideas. Trade Ideas is unarguably one of the best stock trading bots accessible to retail traders. The platform has been used to find . 2. Tickeron. 3. TrendSpider.

https://engamb.sfo2.digitaloceanspaces.com/wp-content/uploads/2020/09/15164919/PA-4-FTTUSD.png|||Chai nlink, EOS, FTX Token Price Analysis: 15 September ...|||1938 x 1073

https://coinhubkorea.com/wp-content/uploads/2020/11/Huobi-Plans-Bithumb-Acquisition-Bid.jpg|||Huobi Plans Takeover of Major Japanese and South Korean ...|||1300 x 776

*(end of excerpt)*